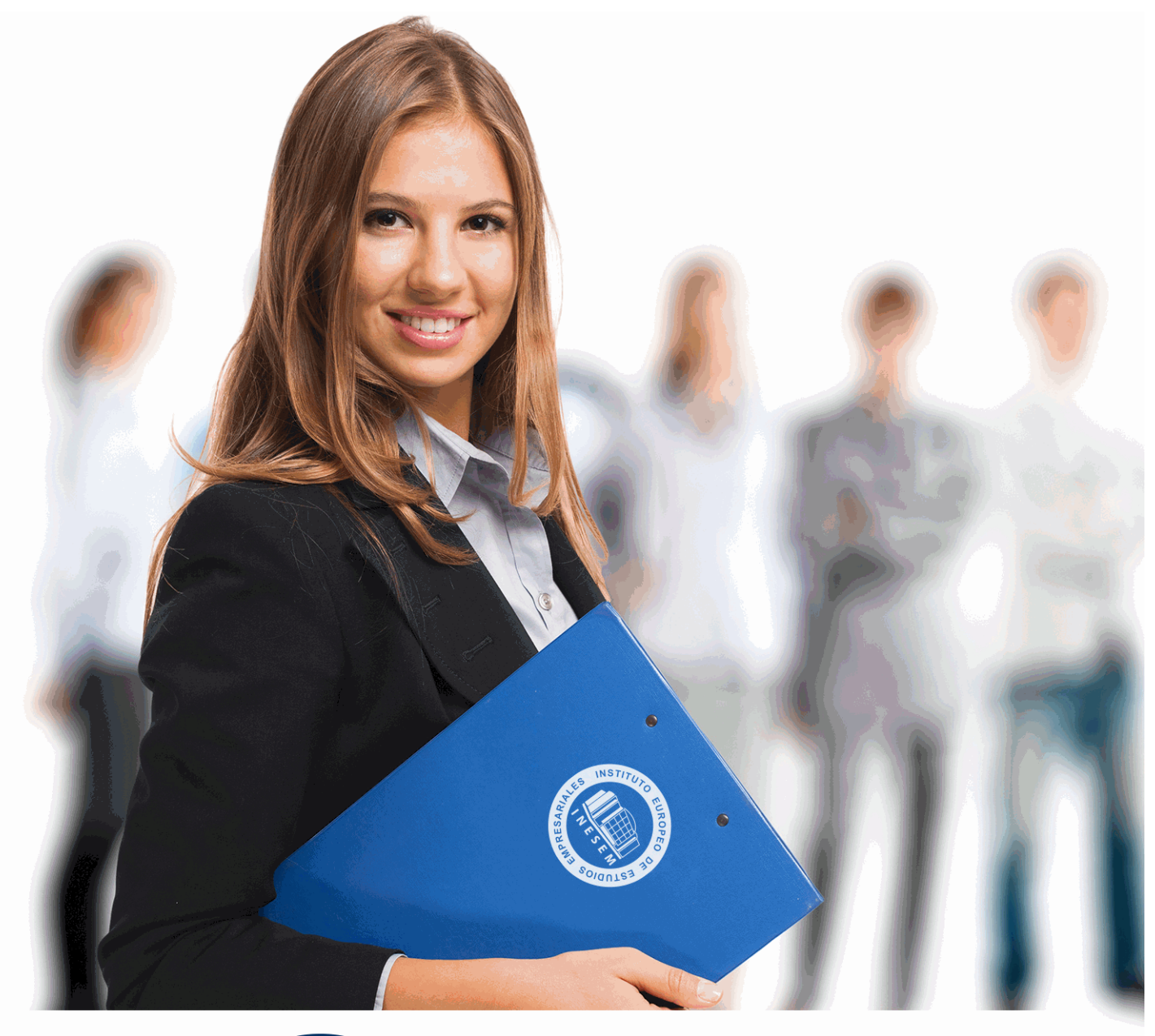

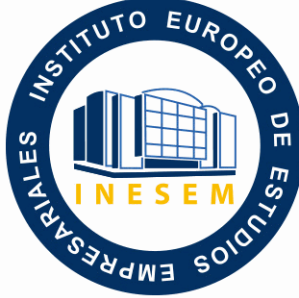

# INESEM **BUSINESS SCHOOL**

*Curso Experto en Contabilidad Avanzada de Sociedades y de las Entidades Especiales*

+ Información Gratis

**titulación de formación continua bonificada expedida por el instituto europeo de estudios empresariales**

# *Curso Experto en Contabilidad Avanzada de Sociedades y de las Entidades Especiales*

*duración total:* 350 horas *horas teleformación:* 175 horas

*precio:*  $0 \in$ \*

*modalidad:* Online

\* hasta 100 % bonificable para trabajadores.

## *descripción*

El presente Curso Experto en Contabilidad Avanzada de Sociedades y de las Entidades Especiales pretende dar al alumnado herramientas que mejoren sus conocimientos contables y fiscales a fin de poder aplicarlo en su vida laboral, suponiéndole una formación superior que le ayudará a optar a puestos de mayor implicación en el análisis de la contabilidad y toma de decisiones. Los conocimientos avanzados en contabilidad y de la normativa fiscal referida al impuesto de sociedades serán completados con los aspectos contables en las sociedades mercantiles, no solo en la anónima sino también en las sociedades limitadas, cooperativas, colectivas, comanditarias y de situaciones especiales como puede ser un concurso de acreedores o los negocios en comisión y conjuntos.

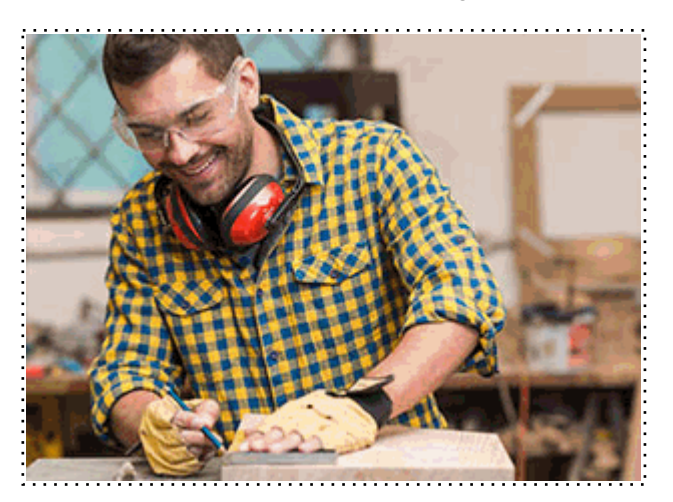

## *a quién va dirigido*

Todos aquellos trabajadores y profesionales en activo que deseen adquirir o perfeccionar sus conocimientos técnicos en este área.

## *objetivos*

- Incentivar al alumnado a consultar las normas de valoración en la utilización del PGC como herramienta básica.

- Determinar el resultado contable partiendo de los datos que presenta una sociedad al final del ejercicio.

- Saber realizar los ajustes sobre el Resultado Contable para llegar a la Base Imponible Fiscal.

- Conocer la regulación mercantil de la sociedad anónima y sus principales movimientos contables.

- Analizar las diferencias con la sociedad limitada y ver las anotaciones contables principales de esta.

- Conocer los movimientos de capital y distribución de resultados en la S.L., S.L.E, Colectivas y Comanditarias.

- Repasar los conceptos teóricos y apuntes básicos en las en las Sociedades Cooperativas.

- Entender los sistemas centralizados y descentralizados de contabilidad en las sucursales.

## *para qué te prepara*

Al avanzar en los conocimientos contables en entidades diferenciadas y en aspectos fiscales del impuesto de sociedades, el alumnado, superado el Curso Contabilidad Avanzada de Sociedades y Entidades Especiales, tendrá la formación necesaria que le permitirá optar a realizar operaciones más complejas y especializadas que las que permite la contabilidad financiera. La preparación del alumnado hará que sea un experto en toda materia mercantil, contable y fiscal referida a todo tipo de sociedades y en todos los ámbitos.

## *salidas laborales*

- Personal de dirección contable en la sociedad.
- Asesor fiscal en impuesto de sociedades.
- Asesor contable en cooperativas, sucursales, negocios conjuntos.
- Cargos administrativos en todo tipo de sociedades.
- Profesionales del departamento contable de la empresa.
- Profesionales del departamento fiscal de la empresa.
- Profesionales autónomos dedicados a la asesoría contable.

## *titulación*

Una vez finalizado el curso, el alumno recibirá por parte de INESEM vía correo postal, la Titulación Oficial que acredita el haber superado con éxito todas las pruebas de conocimientos propuestas en el mismo.

Esta titulación incluirá el nombre del curso/máster, la duración del mismo, el nombre y DNI del alumno, el nivel de aprovechamiento que acredita que el alumno superó las pruebas propuestas, las firmas del profesor y Director del centro, y los sellos de la instituciones que avalan la formación recibida (Instituto Europeo de Estudios Empresariales).

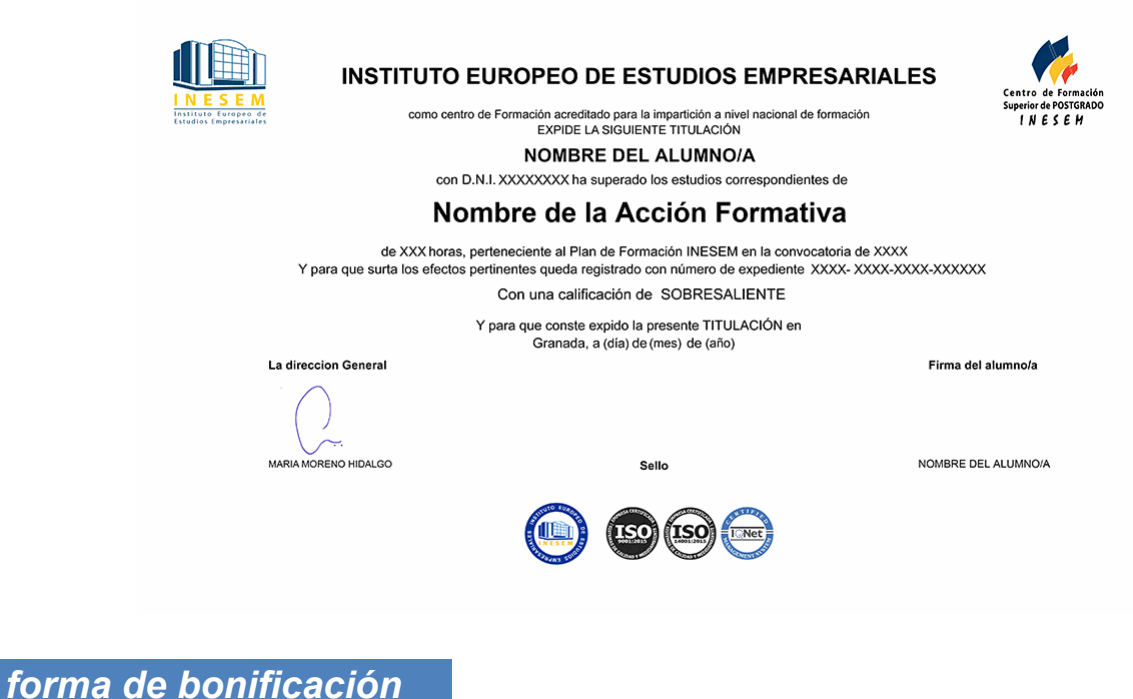

- Mediante descuento directo en el TC1, a cargo de los seguros sociales que la empresa paga cada mes a la Seguridad Social.

## *metodología*

El alumno comienza su andadura en INESEM a través del Campus Virtual. Con nuestra metodología de aprendizaje online, el alumno debe avanzar a lo largo de las unidades didácticas del itinerario formativo, así como realizar las actividades y autoevaluaciones correspondientes. Al final del itinerario, el alumno se encontrará con el examen final, debiendo contestar correctamente un mínimo del 75% de las cuestiones planteadas para poder obtener el título.

Nuestro equipo docente y un tutor especializado harán un seguimiento exhaustivo, evaluando todos los progresos del alumno así como estableciendo una línea abierta para la resolución de consultas.

El alumno dispone de un espacio donde gestionar todos sus trámites administrativos, la Secretaría Virtual, y de un lugar de encuentro, Comunidad INESEM, donde fomentar su proceso de aprendizaje que enriquecerá su desarrollo profesional.

## *materiales didácticos*

- Manual teórico 'Aspectos contables del Impuesto de Sociedades'
- Manual teórico 'Contabilidad Financiera II. Especialización Contable (Vol I)'
- Manual teórico 'Contabilidad Financiera II. Especialización Contable (Vol.II)'
- Manual teórico ' Contabilidad de Sociedades Mercantiles y Otras Entidades'

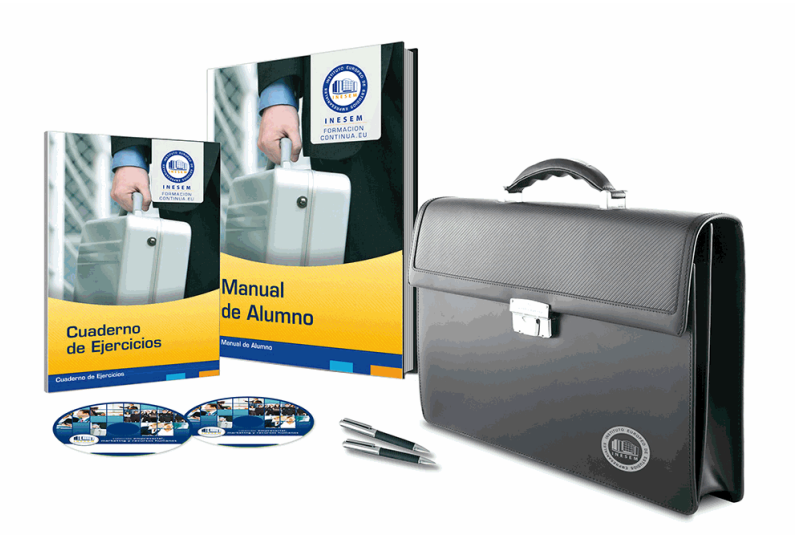

## *profesorado y servicio de tutorías*

Nuestro equipo docente estará a su disposición para resolver cualquier consulta o ampliación de contenido que pueda necesitar relacionado con el curso. Podrá ponerse en contacto con nosotros a través de la propia plataforma o Chat, Email o Teléfono, en el horario que aparece en un documento denominado "Guía del Alumno" entregado junto al resto de materiales de estudio. Contamos con una extensa plantilla de profesores especializados en las distintas áreas formativas, con una amplia experiencia en el ámbito docente.

El alumno podrá contactar con los profesores y formular todo tipo de dudas y consultas, así como solicitar información complementaria, fuentes bibliográficas y asesoramiento profesional. Podrá hacerlo de las siguientes formas:

- **Por e-mail**: El alumno podrá enviar sus dudas y consultas a cualquier hora y obtendrá respuesta en un plazo máximo de 48 horas.

- **Por teléfono**: Existe un horario para las tutorías telefónicas, dentro del cual el alumno podrá hablar directamente con su tutor.

- **A través del Campus Virtual**: El alumno/a puede contactar y enviar sus consultas a través del mismo, pudiendo tener acceso a Secretaría, agilizando cualquier proceso administrativo así como disponer de toda su documentación

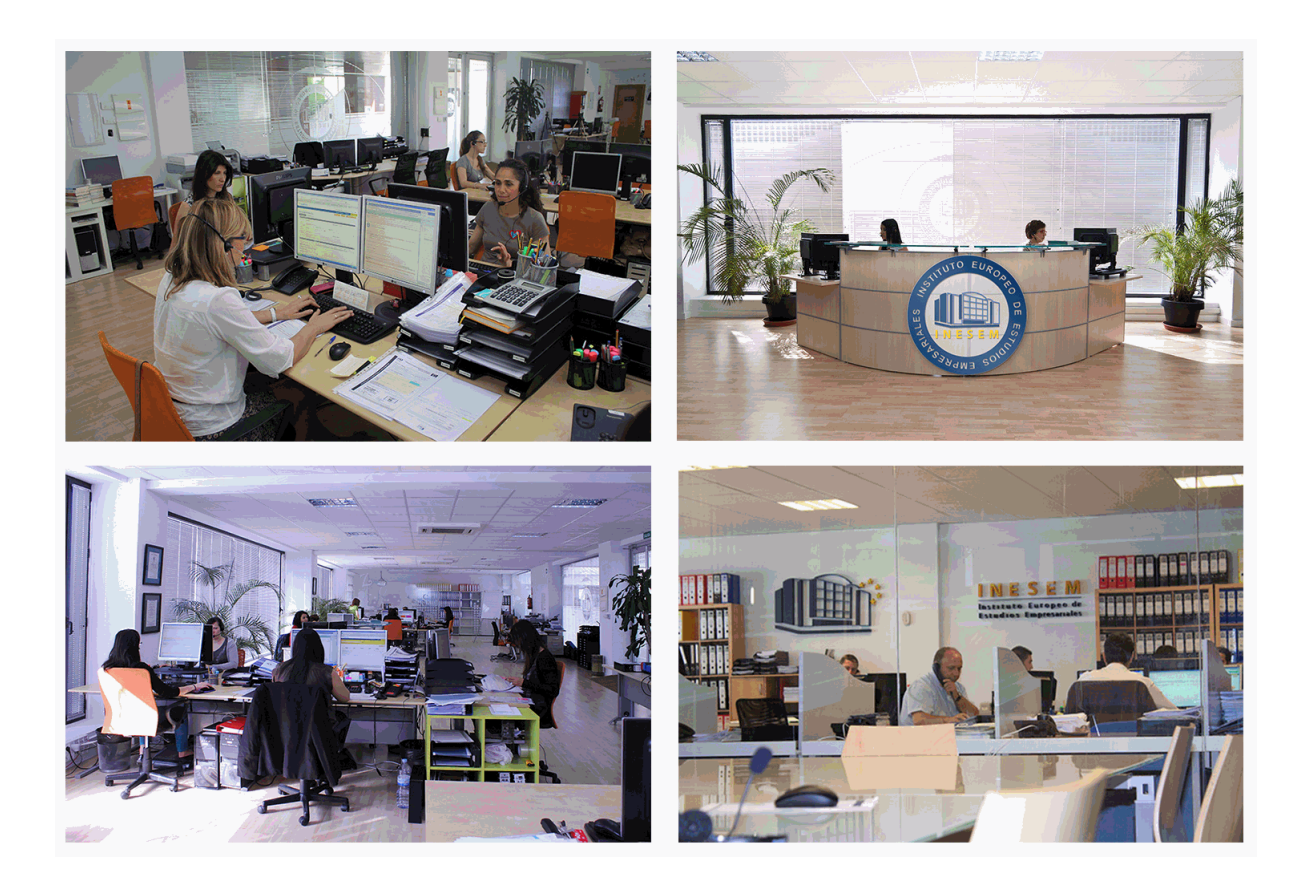

## *plazo de finalización*

El alumno cuenta con un período máximo de tiempo para la finalización del curso, que dependerá de la misma duración del curso. Existe por tanto un calendario formativo con una fecha de inicio y una fecha de fin.

# *campus virtual online*

especialmente dirigido a los alumnos matriculados en cursos de modalidad online, el campus virtual de inesem ofrece contenidos multimedia de alta calidad y ejercicios interactivos.

## *comunidad*

servicio gratuito que permitirá al alumno formar parte de una extensa comunidad virtual que ya disfruta de múltiples ventajas: becas, descuentos y promociones en formación, viajes al extranjero para aprender idiomas...

## *revista digital*

el alumno podrá descargar artículos sobre e-learning, publicaciones sobre formación a distancia, artículos de opinión, noticias sobre convocatorias de oposiciones, concursos públicos de la administración, ferias sobre formación, etc.

#### *secretaría*

Este sistema comunica al alumno directamente con nuestros asistentes, agilizando todo el proceso de matriculación, envío de documentación y solución de cualquier incidencia.

Además, a través de nuestro gestor documental, el alumno puede disponer de todos sus documentos, controlar las fechas de envío, finalización de sus acciones formativas y todo lo relacionado con la parte administrativa de sus cursos, teniendo la posibilidad de realizar un seguimiento personal de todos sus trámites con INESEM

#### *programa formativo*

# **MÓDULO 1. CONTABILIDAD FINANCIERA AVANZADA**

#### **UNIDAD DIDÁCTICA 1. Marco Conceptual del Plan General Contable**

1.Introducción al Marco conceptual de la Contabilidad

- 2.Coste histórico o coste
- 3.Valor Razonable
- 4.Valor Neto realizable
- 5.Valor Actual
- 6.Valor en uso
- 7.Coste de Venta
- 8.Coste amortizado.
- 9.Coste de transacción atribuible a un activo o pasivo financiero.
- 10.Valor contable o en libros
- 11.Valor residual

#### **UNIDAD DIDÁCTICA 2. Fondos Propios**

- 1.Composición del Patrimonio Neto
- 2.Constitución de Sociedades
	- 1.- Aspectos contables de la constitución de Sociedades
	- 2.- Contabilidad de los derechos de suscripción preferentes
	- 3.- El dividendo a cuenta
	- 4.- Problemática contable de los gastos de constitución y de primer establecimiento
- 3.Distribución de beneficios
	- 1.- Tratamiento contable de la cuenta 129 si hay beneficio
	- 2.- Tratamiento contable de la cuenta 129 si hay pérdida
	- 3.- Prioridad de compensación de pérdidas
	- 4.- Distribución no dineraria de beneficios
	- 5.- Video tutorial distribución beneficios

#### 4.Subvenciones

- 1.- Requisitos para considerar una subvención reintegrable
- 2.- Tratamiento contable y fiscal de las subvenciones
- 3.- Contabilidad de curso bonificado
- 4.- Devolución de subvenciones
- 5.Liquidación de sociedades
- 6.Provisiones
	- 1.- Diferencia entre corrección valorativa, provisión y contingencia
	- 2.- Reconocimiento
	- 3.- Valoración
- 7.Tratamiento contable de las nuevas reservas de capitalización y nivelación
	- 1.- Reserva de capitalización
		- 2.- Reserva de nivelación
	- 3.- Video tutorial. Reservas de capitalización y nivelación
- 8.Actualización de balances
	- 1.- Bienes objetos de actualización
	- 2.- Aspectos contables
	- 3.- Coste de la revalorización
	- 4.- Ventajas e inconvenientes de la actualización
- 9.Acciones propias
	- 1.- Adquisición originaria
	- 2.- Adquisición derivativa

#### 10.Aportaciones de socios. Cuenta (118)

## **UNIDAD DIDÁCTICA 3. Almacén**

- 1.Introducción al tema de existencias
- 2.Precio de adquisición: coste de producción
- 3.Problemática de los rappels
	- 1.- Rappel por compra cobrado por anticipado
	- 2.- Rappel por compra firmado al cierre del ejercicio
- 4.Devolución de ventas
- 5.Existencias por prestación de servicios
- 6.Confusión entre mobiliario y existencias
- 7.Métodos de asignación de valor
	- 1.- Video Tutorial. Valoración ficha almacén

#### **UNIDAD DIDÁCTICA 4. Inmovilizado Material**

1.Valoración inicial

- 1.- Precio de adquisición y coste de producción
- 2.- Anticipos en el inmovilizado material.
- 3.- Condiciones y activación de los Gastos financieros
- 4.- Costes de desmantelamiento.
- 5.- Aportaciones no dinerarias
- 6.- Video tutorial. Imputación de gastos financieros

#### 2.Amortización

- 1.- Bienes de escaso valor
- 2.- Bienes usados
- 3.- Amortización de los Terrenos
- 4.- Amortización superior al coeficiente mínimo
- 5.- Libertad de amortización y Amortización acelerada
- 6.- Video tutorial. Amortización Fiscal y Contable
- 7.- Cambios de criterios contables errores y cambios en estimaciones contables
- 8.- Cálculo de la cuota de amortización de un elemento complejo
- 9.- Grandes reparaciones

#### 3.Correcciones valorativas

- 1.- Correcciones valorativas del inmovilizado: criterio contable y fiscal
- 2.- Influencia del deterioro en la amortización.
- 4.Permutas de inmovilizado
	- 1.- Tipos de permuta
	- 2.- Apuntes contables
	- 3.- El IVA en las permutas
- 5.Venta del inmovilizado recibiendo como pago parcial otro inmovilizado

#### **UNIDAD DIDÁCTICA 5. Inmovilizado Intangible**

1.El Inmovilizado Intangible tras la reforma fiscal y contable

- 2.Fondo de comercios
	- 1.- Nueva contabilidad del Fondo de Comercio
	- 2.- Ejemplo práctico del Fondo de Comercio
- 3.Dudas en los gastos de Investigación y desarrollo
	- 1.- Video tutorial. Gastos I + D
- 4.Aplicaciones informáticas
- 5.Activos Revertibles

#### **UNIDAD DIDÁCTICA 6. Activos no Corrientes Mantenidos para la Venta**

- 1.Activos no corrientes mantenidos para la venta
- 2.Grupos enajenables de elementos mantenidos para la venta
- 3.Video tutorial. Norma 7 de Registro y Valoración

#### **UNIDAD DIDÁCTICA 7. El Arrendamiento**

- 1.Distinción entre arrendamiento operativo y financiero
- 2.Arrendamiento financiero frente a compraventa a plazos
- 3.Arrendamiento financiero y renting
	- 1.- Vídeo tutorial. Tratamiento contable del Renting
- 4.Contabilidad desde el punto de vista del arrendador
- 5.El arrendamiento financiero en las microempresas
- 6.El Lease back
- 7.Cambio de leasing de Microempresa a Pyme
- 8.El IVA no deducible en el Arrendamiento Financiero
- 9.Fianzas en los contratos de arrendamiento
- 10.Inversiones en bienes arrendados

#### **UNIDAD DIDÁCTICA 8. Acreedores y Deudores por Operaciones de Tráfico**

- 1.El Factoring
	- 1.- Conceptos básicos del factoring
	- 2.- Contabilidad del factoring con recurso
	- 3.- Contabilidad del factoring sin recurso
- 2.El Confirming
	- 1.- Concepto
	- 2.- Ventajas del confirming
	- 3.- Contabilidad del confirming
	- 4.- El confirming desde el punto de vista del proveedor
- 3.La Franquicia
	- 1.- Aspectos contables para el franquiciado
	- 2.- Aspectos contables para el franquciador
- 4.Facturas con intereses a corto plazo
- 5.Intereses en las facturas a largo plazo
	- 1.- Video tutorial Interés contractual y no contractual
- 6.Provisión de fondos y suplidos
	- 1.- Provisión de fondos
	- 2.- Suplidos
	- 3.- Otra opción contable

#### **UNIDAD DIDÁCTICA 9. Cuentas Financieras**

- 1.Tratamiento de la cuenta 551
	- 1.- Saldo acreedor de la cuenta 551
		- 2.- Saldo deudor de la cuenta 551
- 2.Aspectos contables del Arqueo de Caja
- 3.Contabilidad de los descubiertos

#### **UNIDAD DIDÁCTICA 10. Activos Financieros**

- 1.Introducción a los Activos Financieros
- 2.Activos financieros a valor razonable con cambios en la cuenta de pérdidas y ganancias
	- 1.- Videotutorial: Activos financieros a valor razonable con cambios en la cuenta de pérdidas y ganancias
- 3.Activos a coste amortizado
- 4.Activos financieros a valor razonable con cambios en el patrimonio neto
- 5.Activos financieros a coste
- 6.Reclasificación de los activos financieros
- 7.Intereses y dividendo recibidos de los activos financieros
- 8.Baja de los estados financieros

#### **UNIDAD DIDÁCTICA 11. Pasivos Financieros**

- 1.Introducción a los Pasivos financieros
- 2.Partidas a pagar. Intereses contractuales y no contractuales

#### 3.El problema de los gastos de formalización de deudas

- 1.- Contabilidad para la gran empresa
- 2.- Contabilidad para la pyme
- 3.- Gran empresa acudiendo al principio de importancia relativa
- 4.- Videotutorial: Deudas con Entidades de crédito: Plazos y gastos de formalización
- 4.Préstamo a interés variable
- 5.Préstamo con carencia de principal
- 6.Préstamo subvencionado
- 7.Préstamo participativo
	- 1.- Funcionamiento del préstamo participativo
	- 2.- Implicaciones mercantiles
	- 3.- Implicaciones fiscales
	- 4.- Implicaciones contables
- 8.Póliza de crédito y descubierto
	- 1.- Aspectos contables de la póliza de crédito
- 9.Emisión de deuda privada
- 10.Obligaciones convertibles en acciones
	- 1.- Aspectos legales (Ley de Sociedades de Capital)
	- 2.- Aspectos contables
- 11.Videotutorial: Préstamos a pagar

#### **UNIDAD DIDÁCTICA 12. El Impuesto sobre el Valor Añadido (IVA)**

- 1.Puntos a desarrollar en el IVA
- 2.Criterio de Caja
- 3.El autoconsumo
- 4.Negocios en comisión
- 5.Modificación de la Base imponible
- 6.IVA no deducible
- 1.- IVA no deducible en activos no corrientes
- 7.Videotutorial: Liquidación del IVA
	- 1.- IVA no deducible en activos corrientes
		- 2.- IVA no deducible en los servicios
- 8.Regla de la prorrata
- 9.El IVA en los bienes de inversión
- 10.Operaciones internacionales
	- 1.- El IVA en las importaciones
	- 2.- El IVA en las exportaciones
	- 3.- El IVA en las operaciones intracomunitarias

#### **UNIDAD DIDÁCTICA 13. El Impuesto Sobre Sociedades**

- 1.Diferencia entre el resultado contable y fiscal
- 1.- Videotutorial: Esquema de liquidación del impuesto
- 2.Tratamiento contable de las diferencias permanentes
- 3.Tratamiento contable de las diferencias temporarias 1.- Videotutorial: Impuesto diferido
- 4.Crédito por bases imponible negativas
	- 1.- Requisitos para contabilizar el crédito
		- 2.- Compensación de bases negativas sin tener contabilizado el crédito
- 5.Ajuste contable por la modificación del tipo impositivo
- 6.Tipo impositivo a aplicar en los activos y pasivos por impuesto diferido
- 1.- Video tutorial. Caso práctico de variación anunciada del tipo impositivo.
- 7.Gastos no deducibles
- 8.Correcciones valorativas deducibles
	- 1.- Correcciones valorativas por deterioro

#### 2.- Provisiones

3.- ¿Qué correcciones valorativas son deducibles fiscalmente tras la entrada de la nueva ley del Impuesto de Sociedades?

9.Videotutorial: Pagos fraccionados del Impuesto sobre Sociedades

10.Videotutorial: Ejercicio resuelto: Impuesto sobre Sociedades

#### **UNIDAD DIDÁCTICA 14. Moneda Extranjera**

1.Transacciones en moneda extranjera. Partidas monetarias y no monetarias

- 2.Valoración inicial
- 3.Valoración posterior
	- 1.- Valoración posterior de partidas Monetarias
	- 2.- Valoración posterior de partidas no monetarias
- 4.Conversión de las cuentas anuales a la moneda de presentación
- 5.Videotutorial: Moneda extranjera

#### **UNIDAD DIDÁCTICA 15. Combinaciones de Negocios**

- 1.Ámbitos de aplicación de los negocios conjuntos
- 2.Diferencia entre la combinación de negocios y la transmisión de activos y asunción de pasivos
- 3.Clases de combinaciones de negocios
- 4.El método de adquisición

#### **UNIDAD DIDÁCTICA 16. Negocios Conjuntos**

1.Ámbito de aplicación de los negocios conjuntos

2.Categorías de negocios conjuntos

#### **UNIDAD DIDÁCTICA 17. Hechos posteriores al cierre**

 1.Hechos posteriores al cierre que pongan de manifiesto condiciones que ya existían al cierre 2.Hechos posteriores al cierre que pongan de manifiesto condiciones que no existían al cierre

#### **UNIDAD DIDÁCTICA 18. Guía para el Cierre Contable**

1.Introducción: Operaciones contables que debemos llevar a cabo con motivo de fin de ejercicio

- 2.Tesorería y moneda extranjera
	- 1.- Operaciones de tesorería
	- 2.- Operaciones de Tesorería
- 3.Existencias
	- 1.- Ajustes de existencias
	- 2.- Rappels
	- 3.- Correcciones valorativas
- 4.Inmovilizado
	- 1.- Inmovilizado en curso
	- 2.- Inmovilizado material
	- 3.- Inversiones inmobiliarias
	- 4.- Inmovilizado intangible
- 5.Periodificación
- 6.Subvenciones
- 7.Inversiones financieras
- 8.Arrendamiento financiero
- 9.Provisiones
- 10.Videotutorial: Guía del Cierre Contable

#### **UNIDAD DIDÁCTICA 19. Criterios Específicos para Microempresas**

- 1.Ámbito de aplicación
- 2.El Arrendamiento financiero en las microempresas
- 3.Cambio de leasing de microempresas a pyme
- 4.Contabilidad del impuesto sobre beneficios en las microempresas
- 5.Video Tutorial. Caso práctico resumen

# **MÓDULO 2. ASPECTOS CONTABLES DEL IMPUESTO SOBRE**

## **SOCIEDADES**

#### **UNIDAD DIDÁCTICA 1. DEL RESULTADO CONTABLE A LA BASE IMPONIBLE**

1.Diferencias entre el resultado contable y el resultado fiscal

- 1.- Gastos e ingresos contables y fiscales
- 2.- Video tutorial diferencias entre el resultado contable y el fiscal

2.Impuesto corriente: Activos y Pasivos por impuesto corriente

- 1.- Concepto y esquema liquidatorio
- 2.- Apuntes contables
- 3.- Video tutorial. Contabilidad del impuesto corriente
- 3.Impuesto diferido: activos y pasivos por impuesto diferido
	- 1.- Concepto
	- 2.- Diferencias temporarias
	- 3.- Videotutorial. Contabilidad del impuesto diferido
	- 4.- Videotutorial. Liquidación y contabilidad del impuesto de sociedades

#### **UNIDAD DIDÁCTICA 2. COMPENSACIÓN DE BASES IMPONIBLES NEGATIVAS. TIPOS DE GRAVAMEN**

1.Compensación de Bases imponibles negativas

- 1.- Repaso inicial
- 2.- Limitaciones a la deducción
- 3.- Periodo impositivo inferior al año
- 4.- Base Imponible negativa no compensable
- 5.- Videotuorial: las bases imponibles negativas y su compensación
- 2.El tipo impositivo
	- 1.- Tipos:general y particulares
	- 2.- Tipos de gravamen para entidades de nueva creación
- 3.Variaciones en el tipo impositivo

1.- Video tutorial El tipo impositivo y sus variaciones. Consecuencias contables

#### **UNIDAD DIDÁCTICA 3. DIFERENCIAS TEMPORARIA POR AMORTIZACIONES Y DETERIOROS**

#### 1.Las normas contables en materia de amortizaciones

- 1.- Repaso inicial
- 2.- La norma contable
- 2.La norma fiscal en las amortizaciones
	- 1.- Artículo 12 LIS
	- 2.- Aspectos básicos de las amortizaciones
- 3.Diferencias entre la amortización contable y fiscal
	- 1.- Aspectos generales
	- 2.- Libertad de amortización
	- 3.- Amortización del inmovilizado intangible
	- 4.- Amortización de bienes usados
- 4.Deterioros. Criterio contable y fiscal
	- 1.- Concepto contable de deterioro o corrección valorativa
	- 2.- Criterio fiscal
	- 3.- Pérdidas por deterioro de valor de créditos por insolvencias de deudores
	- 4.- Pérdidas por deterioro de valor de existencias
	- 5.- Pérdidas por deterioro de valor del inmovilizado material, inversiones inmobiliarias…
	- 6.- Videotutorial. Pérdidas por deterioro de valor del inmovilizado

## **UNIDAD DIDÁCTICA 4. OTRAS DIFERENCIAS TEMPORARIAS**

1.Diferencias Temporarias derivadas de ingreso y gastos registrados directamente en el P.N.

2.Diferencias temporarias por combinaciones de negocios

 3.Diferencias temporarias por reconocimiento inicial de un elemento que no procede de una combina 4.Reserva de nivelación

1.- Videotutorial: Reservas de nivelación y capitalización

#### **UNIDAD DIDÁCTICA 5. IMPUTACIONES TEMPORALES DE INGRESOS Y GASTOS**

1.Gastos e ingresos imputados en ejercicios distintos al contable

- 1.- Regla general: principio de devengo y de correlación de ingresos y gastos
- 2.- Videotutorial. El principio del devengo
- 3.- Criterios de imputación temporal distintos de los anteriores
- 4.- Principio de inscripción contable

 5.- Errores contables: Consecuencia fiscal de la contabilización de ingresos y gastos en ejercicios distintos a los del devengo

6.- Operaciones a plazos o con precio aplazado

- 7.- Reversión de gastos no deducibles
- 8.- Reversión del deterioro

#### 2.Donaciones

- 1.- Introducción. Transmisiones onerosas
- 2.- Transmisiones onerosas
- 3.- Transmisiones lucrativas. Donaciones
- 3.Subvenciones
	- 1.- Introducción
	- 2.- Reconocimiento de las subvenciones no reintegrables
	- 3.- Efecto impositivo del Impuesto de Sociedades en las subvenciones
	- 4.- Reconocimiento de las subvenciones no reintegrables
	- 5.- Videotutorial. Tratamiento contable de las subvenciones
- 4.Permutas
	- 1.- Videotutorial. Tratamiento contable y fiscal de las provisiones

#### **UNIDAD DIDÁCTICA 6. EXENCIONES, DEDUCCIONES Y BONIFICACIONES**

- 1.Exenciones
	- 1.- Exención para evitar la doble imposición
	- 2.- Exención de las rentas obtenidas en el extranjero a través de un establecimiento permanente
	- 3.- Videotutorial. Repasos a las exenciones en el Impuesto de sociedades
- 2.Deducciones
	- 1.- Deducción para evitar la Doble imposición internacional
	- 2.- Deducciones por inversiones para incentivar determinadas actividades
	- 3.- Videotutorial. Deducciones en el impuesto de sociedades
- 3.Bonificaciones
	- 1.- Bonificación por rentas obtenidas en Ceuta y Melilla
	- 2.- Bonificaciones por servicios públicos locales
	- 3.- Bonificaciones a Entidades dedicadas al arrendamiento de viviendas
	- 4.- Videotutorial. Bonificaciones en el impuesto de sociedades

# **MÓDULO 3. CONTABILIDAD DE SOCIEDADES MERCANTILES Y OTRAS ENTIDADES**

#### **UNIDAD DIDÁCTICA 1. Contabilidad de la Sociedad Anónima (I)**

1.Introducción a las sociedades mercantiles

- 1.- Criterios para ser considerada Pyme y Microempresa
- 2.- Concepto de Sociedad Mercantil y clases
- 2.Contabilidad de la Sociedad Anónima
	- 1.- Aspectos generales de la S.A.
	- 2.- Video tutorial: las acciones y el capital social de la sociedad anónima
- 3.Constitución de la Sociedad Anónima
	- 1.- Procedimientos de fundación
	- 2.- Fundación simultánea
	- 3.- Fundación Sucesiva

4.- Aportaciones no dinerarias

5.- Video tutorial: aspectos contables en la constitución de empresas

4.Ampliaciones de capital de la Sociedad Anónima

- 1.- Tratamiento de la prima de emisión y el derecho de suscripción preferente
- 2.- Procedimientos de ampliación de capital
- 3.- Ampliaciones de capital por nuevas aportaciones
- 4.- Ampliaciones de capital por capitalización de fondos no distribuidos
- 5.- Video tutorial: repaso a las distintas formas de aumento de capital

#### **UNIDAD DIDÁCTICA 2. Contabilidad de la Sociedad Anónima (II)**

1.Reducciones de capital de la Sociedad Anónima

- 1.- Aspectos Legales
- 2.- Reducción por devolución de aportaciones
- 3.- Reducción por condonación de dividendos
- 4.- Reducción por saneamiento de pérdidas
- 5.- Reducción por constitución o aumento de reservas
- 6.- Reducción y aumentos de capital simultáneos. Operación acordeón
- 7.- Video tutorial: repaso a las distintas formas de reducción de capital
- 2.Disolución y Liquidación de la Sociedad Anónima
	- 1.- Aspectos legales y causa de la liquidación
	- 2.- Periodo de liquidación
	- 3.- Reflejo contable del proceso disolutorio
	- 4.- Video tutorial: caso práctico resuelto disolución de sociedades
- 3.Ejercicios resueltos. Accionistas Morosos
	- 1.- Ejercicio Resuelto. Reclamación al socio para el desembolso fuera de plazo
	- 2.- Ejercicio Resuelto. Venta de las acciones del socio moroso
	- 3.- Ejercicio Resuelto. Amortización de las acciones del socio moroso

#### **UNIDAD DIDÁCTICA 3. Contabilidad de otras Sociedades Mercantiles: SL, SLNE, Sociedad Colectiva, Sociedad Comanditaria y Empresario Individual**

1.Contabilidad de la Sociedad Limitada

- 1.- Aspectos generales de la S.L.
- 2.- Constitución de la S.L.
- 3.- Aumentos de capital
- 4.- Reducción de capital
- 5.- Distribución de beneficios

2.Contabilidad de la Sociedad Limitada Nueva Empresa

- 1.- Aspectos generales
- 2.- Constitución
- 3.- Contabilidad
- 3.Contabilidad de la Sociedad Colectiva
- 1.- Aspectos Generales
	- 2.- Constitución
	- 3.- Aplicación del resultado
- 4.- Separación de socios
- 4.Contabilidad de la Sociedad Comanditaria
	- 1.- Constitución
- 5.Contabilidad del Empresario Individual
	- 1.- Aspectos Generales: ventajas e inconvenientes
	- 2.- Obligaciones contables y registrales
	- 3.- Constitución
	- 4.- Impuesto sobre beneficios
	- 5.- Distribución del resultado

## **UNIDAD DIDÁCTICA 4. Contabilidad de las Cooperativas**

- 1.Introducción. Conceptos teóricos sobre Sociedades Cooperativas
	- 1.- Clasificación de las sociedades cooperativas
- 2.Constitución de las Sociedades Cooperativas
- 3.Reembolso de las aportaciones
- 4.Fondos de reserva
	- 1.- Fondo de Reserva obligatorio
	- 2.- Fondo de educación y promoción
	- 3.- Fondo de reserva voluntario
- 5.Distribución de resultados
	- 1.- Compensación de pérdidas
	- 2.- Video tutorial: ejercicio resuelto
- 6.Ejercicios resueltos. Fondo de Reserva Obligatorio
	- 1.- Ejercicio Resuelto. Dotación con cargo a resultados
	- 2.- Ejercicio Resuelto. Dotación con cargo a cuentas de ingreso
	- 3.- Ejercicio Resuelto. Dotación por bajas o expulsiones de los socios
- 7.Ejercicio resuelto. Fondo de Educación, Formación y Promoción

#### **UNIDAD DIDÁCTICA 5. Contabilidad de las Sucursales**

1.Introducción. Conceptos teóricos

- 1.- Definición de sucursal
- 2.Aspectos contables de las principales operaciones
	- 1.- Sistema centralizado
	- 2.- Sistema descentralizado
	- 3.- Sistemas intermedios
	- 4.- Video tutorial: repaso contabilidad de sucursales

 3.Ejercicio Resuelto. Contrato de sucursales con sistema centralizado y mercaderías remitidas a precio de transferencia

 4.Ejercicio Resuelto. Contrato de sucursales con sistema descentralizado y mercaderías remitidas a precio de transferencia

#### **UNIDAD DIDÁCTICA 6. Concurso de Acreedores**

- 1.Introducción. Los riesgos en la empresa
- 2.El desequilibrio financiero
	- 1.- Equilibrio financieros a c/p. La liquidez
	- 2.- Equilibrio financiero a l/p. La solvencia
	- 3.- Situaciones de desequilibrio
- 3.Solución extrajudicial
	- 1.- Posibles soluciones antes de llegar al concurso
- 4.Procedimiento Concursal
	- 1.- Presupuestos del concurso
	- 2.- Clases de concurso
	- 3.- La Administración Concursal
	- 4.- El informe
	- 5.- Efectos de la declaración de concurso
	- 6.- Masa activa y Masa pasiva
- 5.Convenio y liquidación del concurso
	- 1.- Convenio
	- 2.- Liquidación
- 6.Aspectos Contables del concurso si hay convenio
	- 1.- Tratamiento contable y fiscal de la deuda de una empresa concursada
	- 2.- Contabilidad si se ha producido una modificación sustancial de las condiciones de la deuda
	- 3.- Contabilidad si no se ha producido una modificación sustancial de las condiciones de la deuda
	- 4.- Ejercicio Resuelto. Efectos contables del concurso
	- 5.- Tratamiento contable y fiscal de la quita para el acreedor

6.- Video tutorial: repaso aspectos contables del concurso

7.Aspectos Contables del concurso si hay liquidación

8.Ejercicio Resuelto. Contabilidad del Concurso de Acreedores

#### **UNIDAD DIDÁCTICA 7. UTES, Comunidad de Bienes y Agrupaciones de Interés Económico**

- 1.Introducción. Conceptos básicos
- 2.Negocios conjuntos
- 3.UTEs
	- 1.- Contabilidad de la UTE
	- 2.- Contabilidad del partícipes
- 4.Ejercicio Resuelto. Cuentas Anuales UTES
- 5.Comunidades de bienes (CB)
	- 1.- Contabilidad de la comunidad de bienes
- 6.Agrupaciones de interés económico (A.I.E.)
	- 1.- Contabilidad de la agrupación de interés económico
	- 2.- Contabilidad de los socios de la AIE
	- 3.- Video tutorial: repaso apuntes contables A.I.E.

#### **UNIDAD DIDÁCTICA 8. Negocios en Comisión**

#### 1.Introducción. Conceptos básicos

- 1.- Comisión de venta en nombre propio
- 2.- Comisión de compra en nombre propio
- 3.- Comisión de venta en nombre ajeno
- 4.- Comisión de compra en nombre ajeno

#### 2.Contabilidad de las Operaciones

- 1.- Comisión de venta en nombre propio
- 2.- Comisión de compra en nombre propio
- 3.- Comisión de venta en nombre ajeno
- 4.- Comisión de compra en nombre ajeno
- 5.- Video tutorial: repaso contabilidad operaciones negocios en comisión